## **Website Input - Feature #1358**

## **Add ability to output fields as non-MV**

05/25/2016 04:28 PM - Luke Murphey

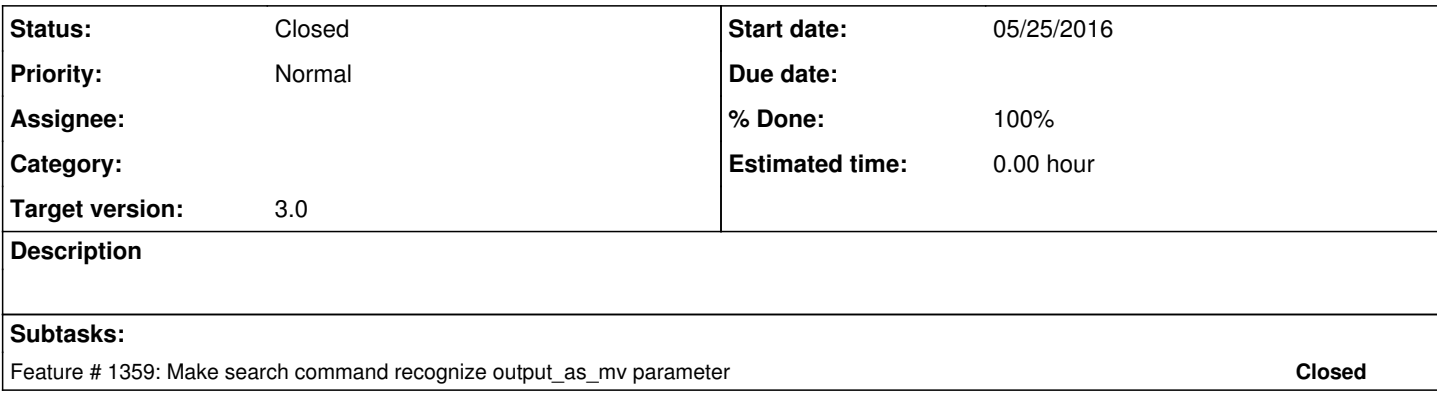

## **History**

## **#1 - 05/25/2016 09:12 PM - Luke Murphey**

*- Status changed from New to Closed*